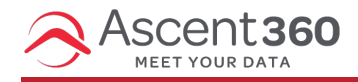

We hate to see you go! However, if you are offboarding from Ascent360, please follow this checklist:

## **Export your email contacts \*important\***

Follow instructions to export all email [contacts](http://help.ascent360.com/help/collecting-my-data). Make sure you include the output field called Email Permission Status, as it's crucial you retrieve any email opt-outs (you must honor these in the future).

# **Export any key audiences**

If you want to download important audiences, such as high spenders or a newsletter list, be sure to export and retrieve those. Follow instructions on how to export an [audience](http://help.ascent360.com/help/export-contacts-to-file) to file export.

## **Cancel any scheduled emails**

If you have scheduled emails set for the future, cancel those from the Email Sends page. Filter by type = scheduled, then click actions > cancel for each one.

## **Turn off your email/campaign automations**

When leaving Ascent360, turn off any automations that you have running. Navigate to Campaigns > All Campaigns. Expand each campaign to view the email(s) within. Click the actions icon to unpublish each email.

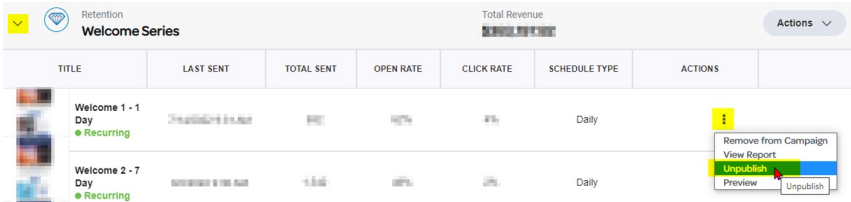

#### **Disable landing pages or forms**

First, unpublish forms and landing pages in Ascent360. Then, remove any Ascent360-generated forms or landing pages from your website(s).

#### **Remove web tracking code from your website**

If you have Ascent360 web tracking pixel code (JavaScript) embedded on your webpages, remove those to halt the data flow.

#### **Remove your POS/Ecommerce platform connections**

Turn off access for Ascent360 to pull future customer and transactional data from your source systems. For clients who have integrations that are not API-based, or for any general help, email support@ascent360.com for guidance.